# 

# Making Magic: Creating Digital Exhibits with the MagicBox at UND

Heather Rogers, Education & Human Development Librarian Zeineb Yousif, Digital Initiatives Librarian

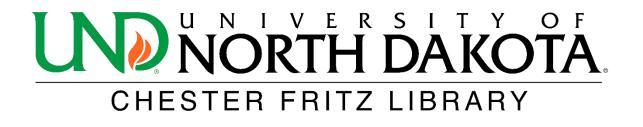

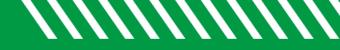

## Introduction

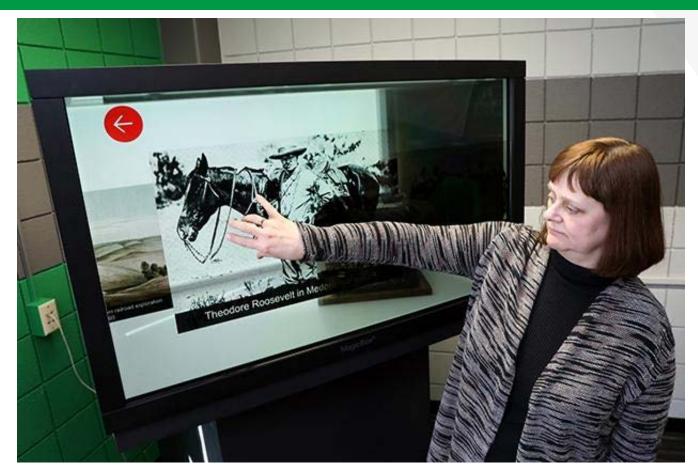

Photo by Jackie Lorentz/UND Today. http://blogs.und.edu/und-today/2018/02/magicbox-reveals-future-of-history/

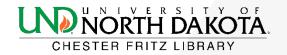

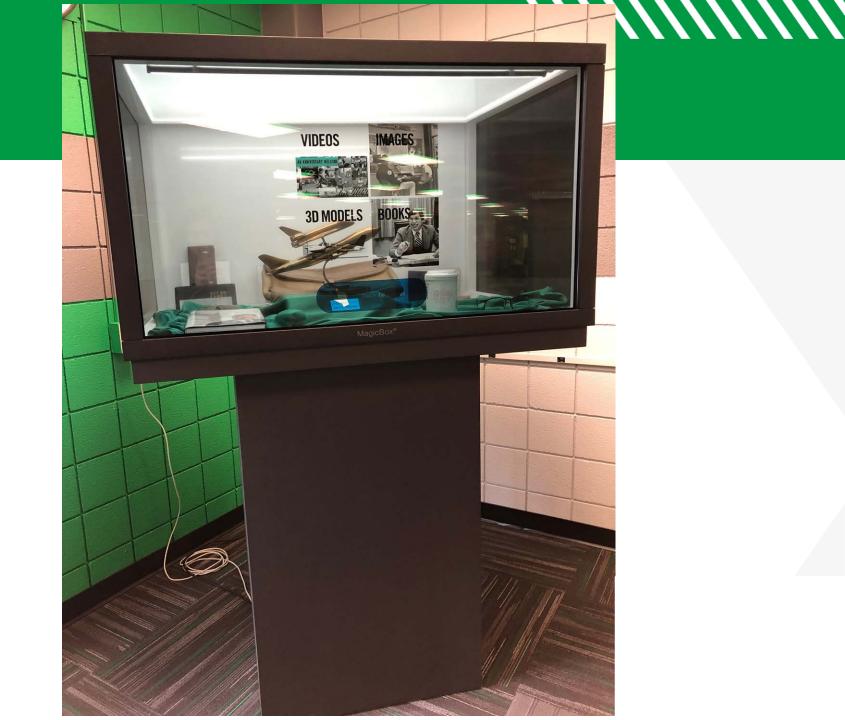

# History of the Magic Box at CFL

- Purchased November 2017
- UND is an early adopter of the MagicBox
- Unique Features
  - 3D images
  - Flip through scanned books
  - Video
  - Physical item display
  - Images that you can zoom in/zoom out

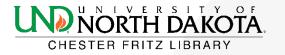

# First Exhibit: History of North Dakota

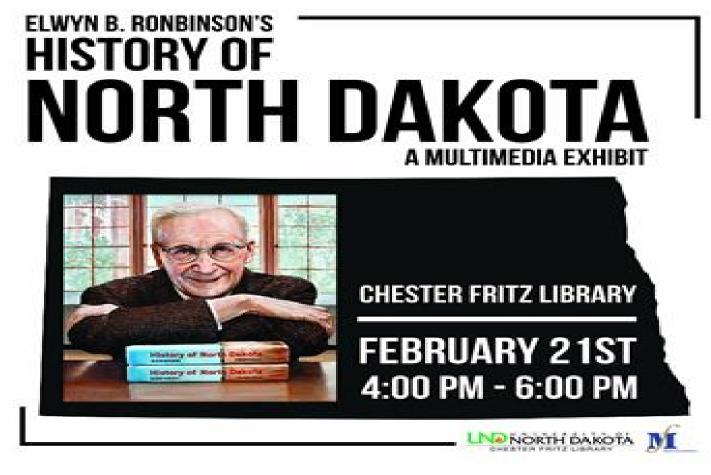

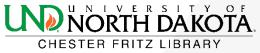

# Current Exhibit: Aerospace 50th Anniversary

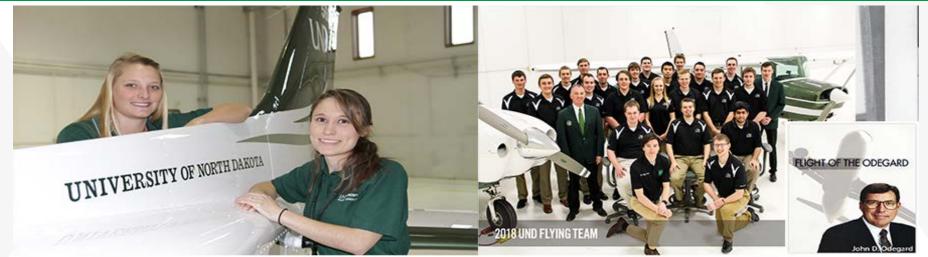

## AEROSPACE 50TH ANNIVERSARY MULTIMEDIA EXHIBIT

#### Chester Fritz Library Wednesday, January 23, 2019 3:30 p.m. – 4:30 p.m.

CHESTER FRITZ LIBRARY

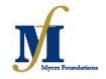

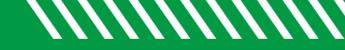

## Lessons Learned

# Collaboration Preparation Promotion

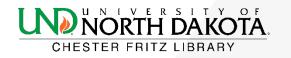

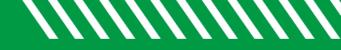

## **Future Plans**

- Collaboration with Art Faculty and Curator of UND Art Collection
- Down the road: Collaborating with the Computer Science Department and their 3d printer

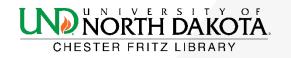

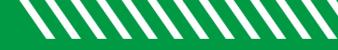

## Questions?

#### Feel free to contact us about the Magic Box!

heather.rogers@und.edu zeineb.yousif@und.edu

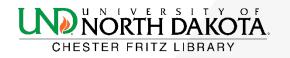